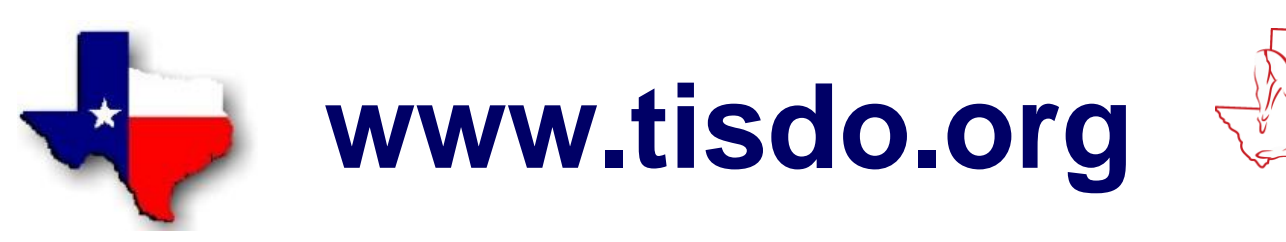

## **Web Site Standards and Practices / 10/18/16**

- 1. The default proportional font is 10-point Arial Bold.
	- a. Please DO NOT use Times New Roman or any non-standard font.
- 2. The default monospaced font is 10-point Bold New Courier.
- 3. If you must use fonts, symbols, or other characters *other* than 1 and 2 above, please be certain your Operating System and that of others who may view the Site supports them. There are people out there who are still using other less well-known OS's and even Windows 98. In addition, not everyone uses Internet Explorer (see 3.a. below, please) as a browser. If you stray from the standards, they may not be able to read what is posted, or it may not display properly.
	- a. This Site is built on a Microsoft Front Page platform, which may cause some pages to display inaccurately and / or improperly with some versions of, Firefox, Opera, Chrome, etc. This is a Browser incompatibility problem and not a Site problem.
- 4. The Standard Word Processor is Microsoft Word 2010, but documents from earlier and later versions can easily be made compatible.
	- a. It is always best to construct your document while in the "Print Layout" View.
- 5. Please do not use the underline key or space bar to create blanks.
	- a. Instead, use the Underline Command in conjunction with the Tab Key.
- 6. The default margins are 0.5 inches X 4.
	- a. If you use footers or headers, please set them at 0.3 inches.
- 7. The default Tab spacing is 0.5 inches.
	- a. Please clear all other Tab Stops.
- 8. Please *do not***,** use the space bar or reset margins to position or align items on a page.
	- a. The Tab Key works much better and will generally maintain an alignment even when using a proportional spaced font.
	- b. A table can also be easily used to maintain alignments
- 9. Please make sure the document looks like you would like for it to before saving and sending. The Print Preview Command is useful here.
- 10. Please *DO NOT* use a Text Box in any document EVER! They most often do not look well when converted to PDF or HTML and tables are much easier to work with.
- 11. Please DO NOT insert page, section or column breaks in your documents. There are easier and better methods of accomplishing the same things.
- 12. Please DO NOT submit documents which have been directly converted from PDF without editing them to remove unwanted / un-needed elements.
- 13. Whenever possible, always right justify documents and always invoke automatic hyphenating.
- 14. Unless absolutely necessary for clarity, p*lease refrain from using Excel for any document you expect to have posted.* The posting of Excel documents can be difficult and there are few if any Web Site-related tabular applications that cannot be done better, quicker and easier in Word.
- 15. Certain Word Documents cannot be satisfactorily pasted onto a Web Page unless they are tabular in nature and do not require extensive editing after the fact.
	- a. HTML interprets hard returns as double spaces and soft returns as single spaces. This can / will cause the document to display improperly and it is rather time consuming to correct. There are better ways.
	- b. For example, in Word 2010, documents can be saved as Web Pages.
- 16. Word Documents can easily be converted to PDF.
	- a. Conversion of PDF documents to Word is also generally possible and effective unless the document is rich in graphics.
	- b. In general, PDF Documents can be edited with appropriate software, but it is sometimes easier to convert a PDF document back to Word, edit it and then re-convert it to PDF.

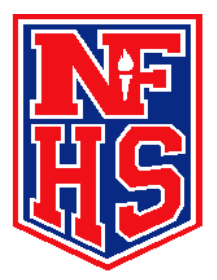